# **PhotoRite FX Crack For PC [Updated-2022]**

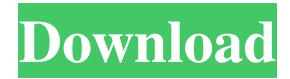

#### **PhotoRite FX Crack + Free Download [Latest-2022]**

A simple way to create your own unique face mask! Take your selfies in your bathroom while using the special portrait mode of the app. Take your selfie while wearing a mask with its special glow! Capture all the secret things behind the wall in the bathroom! Make your skin healthier with these masks! Have fun with these masks and never feel bored again! Take a selfie using the special portrait mode of the app. Have fun with a funny image of yourself. It looks like you are holding a fish or crab! Make it look like you are squeezing an egg to show off your talent. Create a mysterious full-face mask using this amazing app. Let's have fun and create something special. [Features] – Portrait mode – Anti-shake – Face detection – Background removing – Make up – Glowing photo – Shooting selfie (Note) – Make sure the app is active during the photo shooting. – Your face must be clearly captured in the image. – The app can't detect faces in certain situations. – The app will not work well with a lowquality image. – If the app detects the face in the image incorrectly, we apologize. (Note) – We are working on upgrading the function of 'Anti-shake' to prevent the shaking of photos. [How to use it] 1. Before using the app, please turn on your camera! 2. Take a picture using the app by touching the "Take photo" icon in the bottom bar. 3. After taking a selfie, check the shutter button to turn the portrait mode off. 1. Take a picture with the shutter button. 2. When you open the Camera app, touch the button on the screen to turn the portrait mode on. 3. A message will display, saying, "…cannot detect faces." Tap OK to continue. 4. You can see the face detect icon after that. Touch it to turn on the face detection function. 5. After using the app, you may be asked to remove it from your device. The app can detect faces when you have a high-quality image. However, it will not detect faces in low-quality images. App Features: – Auto mode – Shoot – Notifications – Selfie style – Selfie template

#### **PhotoRite FX [32|64bit] [Latest]**

KEYMACRO is the perfect tool for all users to create professional keystrokes for Windows that can be used with any software. Unlike other software which require manual code entry, it can work with any third party software by simply dragging and dropping the files into the program. KeyMACRO comes in two editions: KEYMACRO 3D and KEYMACRO Xtreme. KEYMACRO 3D Keyboards are created based on user feedback so that the number of available keys can be raised when a new version of the software is released. The 3D editions provide a choice between 3D and 2D-style layouts which can be changed at any time. Users can easily modify the physical position of any key or rearrange the keyboard layout.KEYMACRO Xtreme has been created with professionals in mind who want the most amount of features in one package. This means it can handle multilayered files, VST and AU plugins and other audio files. Also, it comes with a comprehensive training section which will teach you how to create new presets and how to save and export them. KeyMACRO allows you to easily create macros that can be saved and then recalled later using the presets and tools found in the program. This means that a series of actions that you do every day can be saved and can be run at the touch of a button. KeyMACRO also allows you to drag and drop any audio files into the program. Then, it will automatically create a library of macros for you that can be used with any program that you choose. KEYMACRO supports: Keystrokes for: - Macros - Record and playback of keystrokes - Presets - Save and export presets - Additional commands - Macro recording, real-time playback, drag and drop files - AVI image sequence export - Create image sequences from multiple macros - No fuss tech support - Trained support team, guaranteed response within 24 hours - Multiple fonts - All fonts are  $100\%$  compatible - Multi-layered files - Record macros from audio, video, images,

documents and more - Plug-ins - Presets and drag and drop audio files - Notifications - Email notification upon the addition of files or macros - Import/export shortcuts - Import and export shortcut files - Auto conversion - Import, export and conversion of files between formats: AVI, WAV, MP3, MP4, MP3, OGG, TTA, MP4, etc. KEY 77a5ca646e

### **PhotoRite FX (Final 2022)**

• Tons of photo tools in one neat app. • Adjustment layers to adjust individual images at once. • Automatic adjustments that really work. • Adjust image settings for a batch of files simultaneously. • Many built-in presets. • Retouch images with over 50 tools. • Support for RAW files. • Batch processing with no quality loss. • Many more! FAQ for PhotoRite FX: Why are some of my pictures having a purple fringe or red eye? If the edges of the images look purple or red, it's usually caused by a blue or yellow filter on a camera. Using this app won't remove the filter, but it will change the colors, so you can fix it by adjusting the hue and saturation. Where do I find "auto" and "luminance" settings? The "auto" setting is found in the adjustments panel. Click on the arrows that are located at the bottom of the toolbox. Then press the "+" sign next to "auto." A new window will appear, where you may adjust the settings. You can also try to adjust these settings manually. luminance is found in the controls panel. The same settings can be found in the adjustments panel. How do I rotate an image? Simply select the rotation tool from the toolbox and drag it to the center of the image. What's the difference between the tools found in the adjustments panel and the controls panel? The adjustments panel allows you to make many changes at once. But the controls panel is designed to make adjustments for a specific setting. How do I remove unwanted objects from an image? You can use the Select tool found in the toolbox. Drag it onto an area that you wish to remove from the image, and then press the Delete button. Can I apply a border around my images? Yes, simply drag the line selection tool from the toolbox to the bottom of the image. A border will be drawn around it. How do I change the level of contrast in my image? Use the Contrast tool from the toolbox and set the settings as you like. Can I trim my images? Yes, use the Trim tool from the toolbox to do so. How do I sharpen my images? You may use the Sharpen tool from the toolbox. The

### **What's New in the PhotoRite FX?**

PhotoRite FX is a simple yet advanced image editor. You can resize the images, add frames, and apply text. You can also adjust the brightness, contrast, gamma, noise, colors, saturation, and many other parameters. To make your work easier, you can create a template with all your default settings. This utility can save files in various formats, such as JPEG, BMP, and TIF. The photos can be processed in different batches, so you can quickly edit a set of photos. PhotoRite FX supports IPTC metadata tagging. It also works with Google, Yahoo, and other image search engines. Version 1.0 Interface: [unhide] [unhide] [unhide] 1.0.0 [hide] The program is clean and lightweight. It loads faster than any other popular photo editor. [hide] The application is incredibly easy to use and does not require any advanced knowledge. If you want to process multiple images with one click, PhotoRite is the right tool. [hide] It supports a number of file formats. Images can be resized, rotated, or corrected for red eye or other flaws. It is very fast and stable, with just a few problems. [hide] PhotoRite FX is perfect for both beginners and advanced users. Its interface is very intuitive and easy to use. There is a free trial available to test the application.Project Summary/Abstract Angiopoietin-Tie signaling controls the switch between angiogenesis and angiostasis, thus maintaining a stable vascular system under physiological conditions. For several months, we have been investigating how Angiopoietin-Tie signaling is regulated in tumors. Our studies indicate that Angiopoietin-Tie signaling is regulated by microRNAs in tumor cells that are metastatic to distant organs. Our recent preliminary data indicate that another microRNA, miR-32, which is involved in a wide variety of normal biological processes, is also induced in tumor cells and acts to modulate tumor angiogenesis. In the next funding period, we propose to study in detail the signaling pathways that lead to upregulation of miR-32 in tumor cells and also the molecular mechanisms by which miR-32 modulates tumor angiogenesis. We have already started to study miR-32 in tumor angiogenesis by analyzing the role of miR-32 in tumor cells that are injected intravenously into nude mice. Our preliminary studies show that overexpression of miR-32 in tumor cells can slow tumor growth in the mice and also increase the levels of apoptosis in the tumors, suggesting that miR-32 is able to down-regulate the formation of blood vessels in tumors. We will analyze the mechanism by which miR-32 down-regulates tumor angiogenesis and we will try to

## **System Requirements:**

All of the VRFocus articles on NVIDIA VRWorks and NVIDIA VR are written in English. To improve readability and accessibility of this article on the VRZone website, we have made use of: You will need a gaming computer capable of running the game at a high enough graphics settings, you will also need a suitable VR headset. There are three types of virtual reality headsets available: PC headsets, mobile headsets and Steam VR headsets. We will be focusing on the PC and mobile headsets, for Steam VR, please see our SteamVR article. The Unity VR games engine is used to

Related links:

<https://boiling-castle-64102.herokuapp.com/sygger.pdf> <https://clothos.org/advert/package-assistant-pro-crack-lifetime-activation-code-for-windows/> <https://efekt-metal.pl/witaj-swiecie/> <http://www.midwestmakerplace.com/?p=5163> <http://www.istitutoarici.it/2022/06/06/wemo-control-center-server-with-serial-key-for-pc/> [https://realestateagentstarter.com/wp-content/uploads/2022/06/Artensoft\\_Photo\\_Collage\\_Maker\\_Pro.pdf](https://realestateagentstarter.com/wp-content/uploads/2022/06/Artensoft_Photo_Collage_Maker_Pro.pdf) <http://gomeztorrero.com/wp-content/uploads/2022/06/rehatak.pdf> [https://jahaniel.com/wp-content/uploads/2022/06/Pad\\_Maker.pdf](https://jahaniel.com/wp-content/uploads/2022/06/Pad_Maker.pdf) <https://frasigwaasemce.wixsite.com/arimsweepcow/post/salts-solubility-crack-x64> <http://malenatango.ru/powerfolder-3-1-10-serial-key-win-mac/>